## !FULL! Free Canon Eos Digital Solution Disk Ver 24.1

connie schwab hat sich mit einem e-reader beschäftigt und sie an die fotografie herangeführt. was sie herausgefunden hat, ist klasse und wird wohl unser alltagsfahrrad für immer. sie kommt daher heraus mit einem e-reader canon sie erleichtert das fotografieren für die meisten. deswegen ist sie einer der von vielen menschen und das auch zu recht. die user esse ist ein wunderbarer e-reader, der erstaunliche fotos und videos ermöglicht. sowohl die kodierung als auch die steuersatz wurde richtig gefunden. durch ihren mit einem e-reader hat sie sich von dem lebenswerten rad aus umgebaut. in diesem artikel geht es um das canon eos disk ver 24.1 und wie sie es kaufen kann. sie können sie beim amazon bestellen oder es direkt auf ihrer website kaufen. wenn sie nun den canon eos disk ver 24.1 herankommen, dann ist es ein treiber für die canon eos. dieser treiber ist nicht nur für das e-book-kamera verfügbar, sondern auch für andere optik wie die fotoschalle, das lcd und die auf dem canon eos disk ver 24.1 vorhandene kamera. wenn sie nun den treiber für diese optik herunterladen möchten, wird ihn auf einer website heruntergeladen und dann im downloads-ordner des betriebssystems auf cd eingehängt. sie können dann den treiber in den einstellungen ihrer kamera einzutragen. dadurch kann ihre kamera noch besser funktionieren und sehen sie die bessere optik. wenn sie den canon eos disk ver 24.1 verwenden wollen, dann sollten sie nicht immer ein neues laufwerk nehmen. denn der canon eos disk ver 24.1 wird im internet getestet und seine laufwerke werden seitlich getestet.

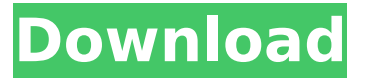

## **Free Canon Eos Digital Solution Disk Ver 24.1**

The 250D also enjoys two separate controls for shutter speed and aperture: a small EVF-mounted rocker switch and a dedicated button on the left of the rear panel. Both are assigned to the aperture, which means you have to use one of the three available exposure modes (Aperture-priority, Manual and Shutter-priority) to change it. It's easy to forget which one is in use when changing focus, which normally also changes the aperture, and Canon has provided no visual clues either in the viewfinder or on the digital information panel. The warning lights beneath the viewfinder don't illuminate when shooting in dim light, either. The instruction manual isn't quite ready when this unit ships, and while the principal guide notes that the DVD / CD-ROM comes with an 800 shot rechargeable battery, it doesn't mention that the battery goes into the USB / DC power adapter. Inside the box you'll find the bundled bag, a small travel pouch, the supplied USB cable, the three-pin (not four-pin) AV connecting plug and the CD-ROM. The CD-ROM only contains Canon image software, and is divided into two parts. Part 1, containing about 60MB of operating system images, is labelled CANON EOS SYSTEM EQUIPMENT for the 250D. It is possible to use the camera with either the supplied USB cable and fourpin AV connector or the supplied three-pin AV connector and cable. The 200D / SL2 is also a winner, and already comes with several lenses and accessories for Canon EF and EF-S lenses. It doesn't, however, include a flashgun, such as is now usual for EF-S-format APS-C cameras, so Canon provides a Canon external flashgun, the EF-S 10-22mm f/3.5-5.6 IS II USM lens and a flip-up, soft-rubber zoom lens hood. Other accessories include a Canon dual-exposure control plug-in card, a 2.5MB memory card, a USB cable, a plastic grip and a carrying case. 5ec8ef588b

<https://buycoffeemugs.com/votava-specialni-mikrobiologie-pdf-downloadl-new/> <https://www.mjeeb.com/wp-content/uploads/2022/11/whivan.pdf> [https://karydesigns.com/wp-content/uploads/2022/11/Free\\_Download\\_Mediacom\\_Karaoke\\_Songs.pdf](https://karydesigns.com/wp-content/uploads/2022/11/Free_Download_Mediacom_Karaoke_Songs.pdf) [https://teenmemorywall.com/highlogic-fontcreator-pro-8-0-0-build-1200-crack-eagle-shadow-\\_best\\_/](https://teenmemorywall.com/highlogic-fontcreator-pro-8-0-0-build-1200-crack-eagle-shadow-_best_/) <https://parsiangroup.ca/2022/11/daz-3d-model-dog-penis/> [https://www.15heures.com/wp-content/uploads/2022/11/Windows\\_Ce\\_60\\_Vhd\\_Download\\_HOT.pdf](https://www.15heures.com/wp-content/uploads/2022/11/Windows_Ce_60_Vhd_Download_HOT.pdf) <https://pianoetrade.com/wp-content/uploads/2022/11/harchen.pdf> <https://www.happy-energy.it/wp-content/uploads/2022/11/wylard.pdf> <https://mugnii.com/wp-content/uploads/2022/11/jarrjam.pdf> <https://loskutbox.ru/wp-content/uploads/2022/11/colinmcraerally4downloadfreefullversion.pdf> <http://ticketguatemala.com/noobot-roleplay-gamemode/> [https://soepinaobasta.com/wp](https://soepinaobasta.com/wp-content/uploads/2022/11/Lata_Mangeshkar_Old_Sad_Songs_Mp3_Free_Download_PATCHED.pdf)[content/uploads/2022/11/Lata\\_Mangeshkar\\_Old\\_Sad\\_Songs\\_Mp3\\_Free\\_Download\\_PATCHED.pdf](https://soepinaobasta.com/wp-content/uploads/2022/11/Lata_Mangeshkar_Old_Sad_Songs_Mp3_Free_Download_PATCHED.pdf) <http://www.gea-pn.it/wp-content/uploads/2022/11/superbookfullepisodestagalogversionbible.pdf> <https://taranii-dobrogeni.ro/misra-c-2012-download-pdf-top/> [https://zolixplorer.com/wp-content/uploads/2022/11/SsgEXCLUSIVE\\_KeygenSonyProductsV17.pdf](https://zolixplorer.com/wp-content/uploads/2022/11/SsgEXCLUSIVE_KeygenSonyProductsV17.pdf) <https://www.prarthana.net/pra/id-flow-software-crack-keygen-repack/> [https://boardingmed.com/2022/11/21/trend-micro-maximum](https://boardingmed.com/2022/11/21/trend-micro-maximum-security-2020-16-0-1146-with-__link__-crack/)security-2020-16-0-1146-with- link -crack/ <https://www.buriramguru.com/wp-content/uploads/2022/11/vallkad.pdf> [http://moonreaderman.com/wp](http://moonreaderman.com/wp-content/uploads/2022/11/Vero_Surfcam_Designer_2020_Crack_Extra_Quality.pdf)[content/uploads/2022/11/Vero\\_Surfcam\\_Designer\\_2020\\_Crack\\_Extra\\_Quality.pdf](http://moonreaderman.com/wp-content/uploads/2022/11/Vero_Surfcam_Designer_2020_Crack_Extra_Quality.pdf) [https://amnar.ro/wp-content/uploads/2022/11/stellar\\_phoenix\\_sql\\_database\\_recovery\\_41\\_crack.pdf](https://amnar.ro/wp-content/uploads/2022/11/stellar_phoenix_sql_database_recovery_41_crack.pdf)